# **Скалярное произведение векторов**

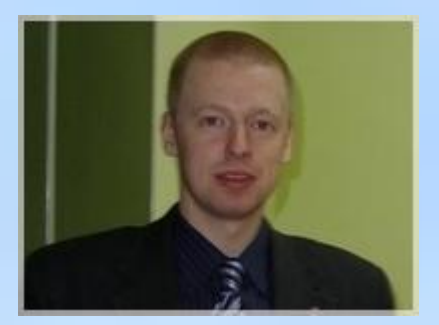

Иванов Антон Валериевич, учитель математики

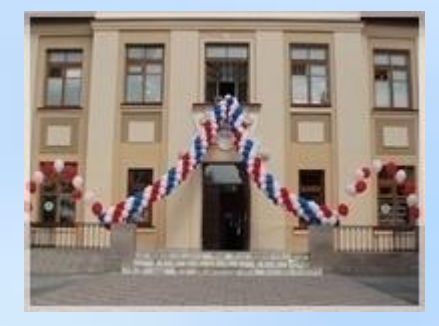

МОУ СОШ №31, г. Томск

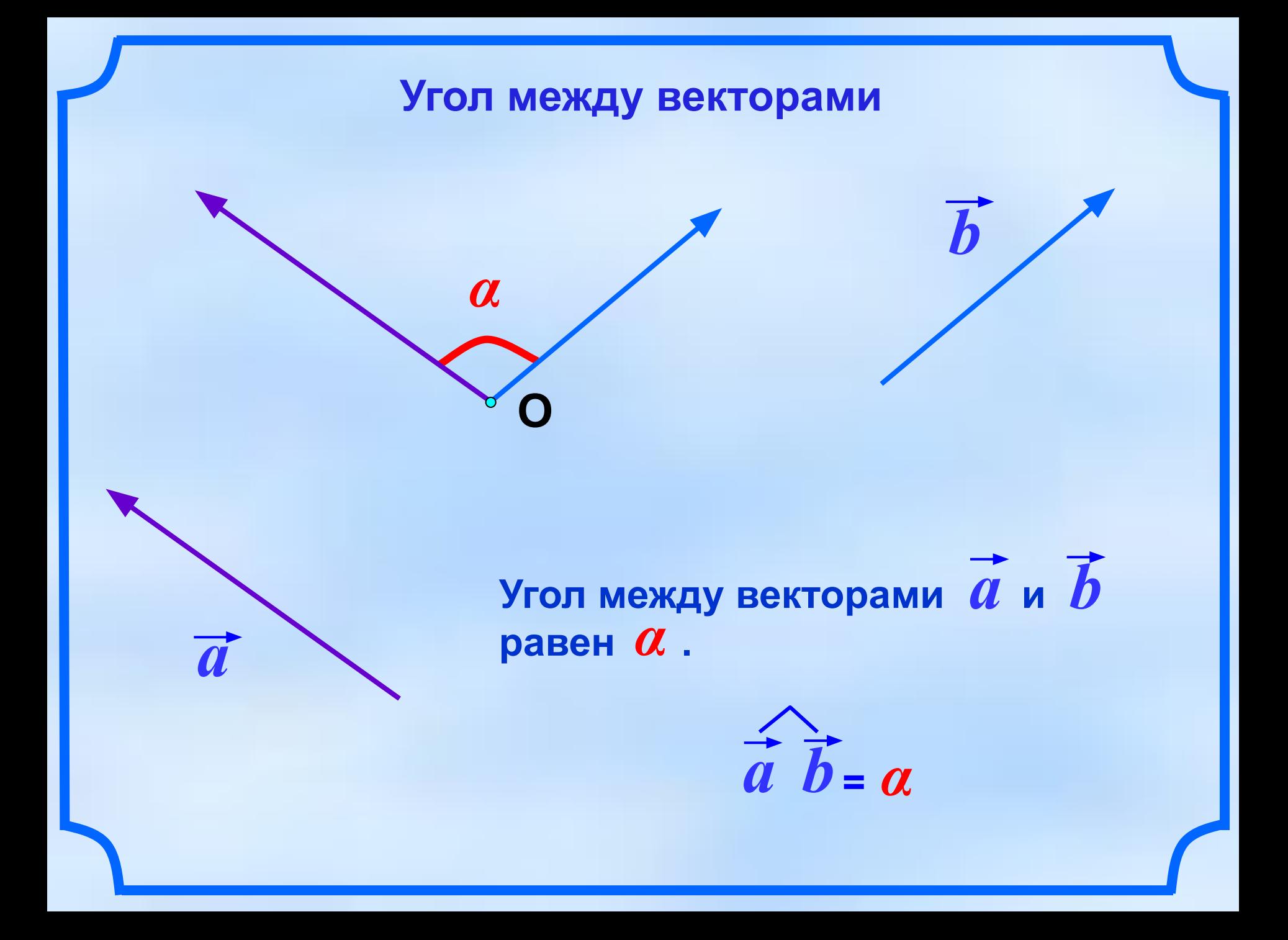

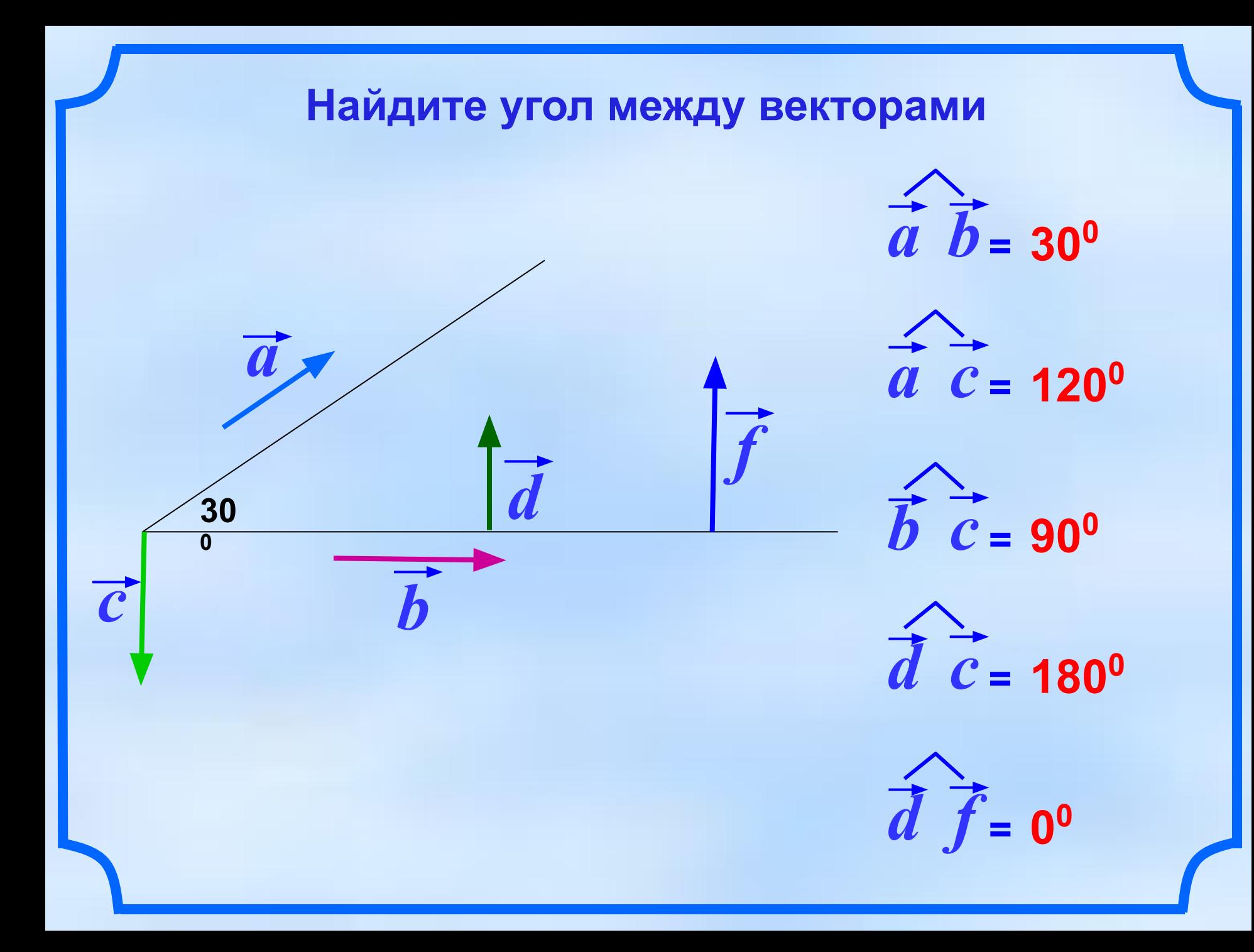

**Определение**

**Скалярным произведением двух** 

**векторов называется произведение**

**их длин на косинус угла между ними.**

$$
\vec{a}\cdot\vec{b}=|\vec{a}|\cdot|\vec{b}|cos(\vec{a}\,\vec{b})
$$

**Скалярное произведение векторов – число (скаляр).**

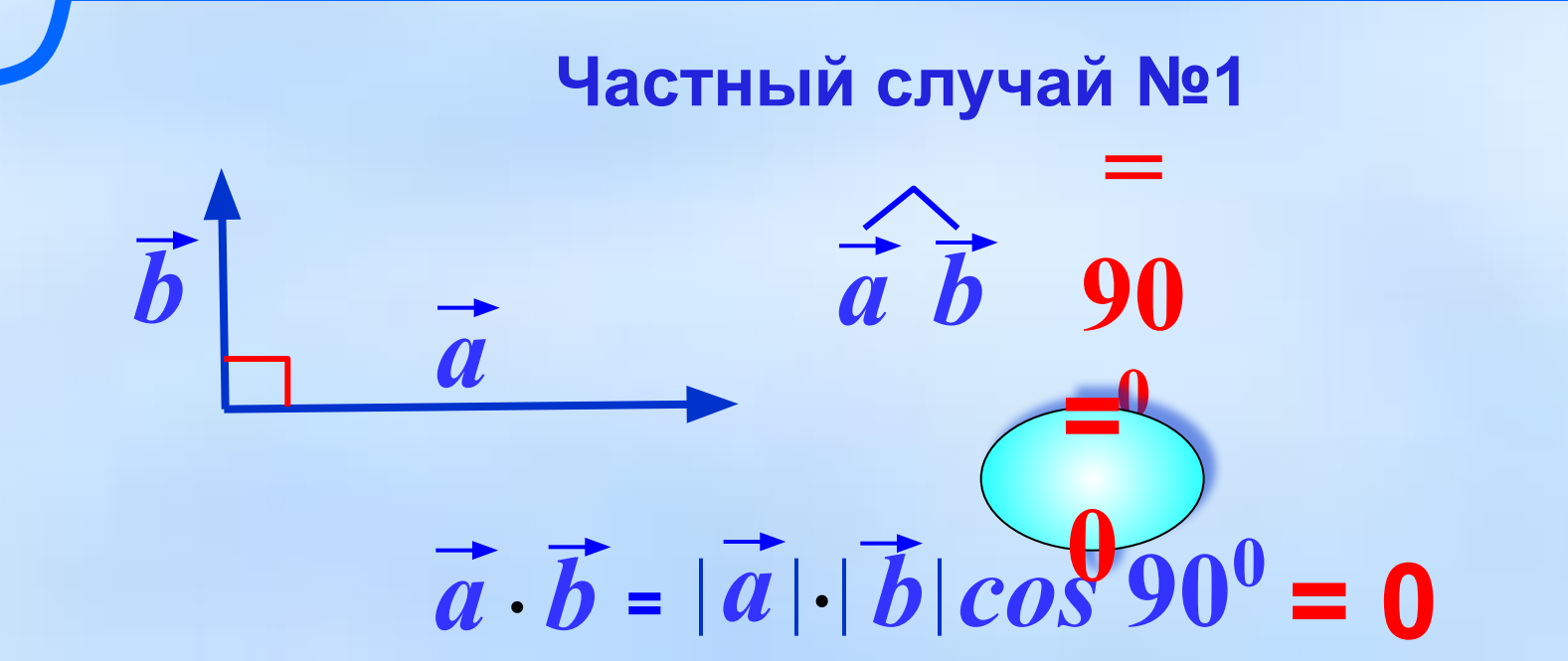

Скалярное произведение ненулевых векторов равно нулю тогда и только тогда, когда эти векторы перпендикулярны.

$$
\vec{a} \cdot \vec{b} = 0 \Leftrightarrow \vec{a} \perp \vec{b}
$$

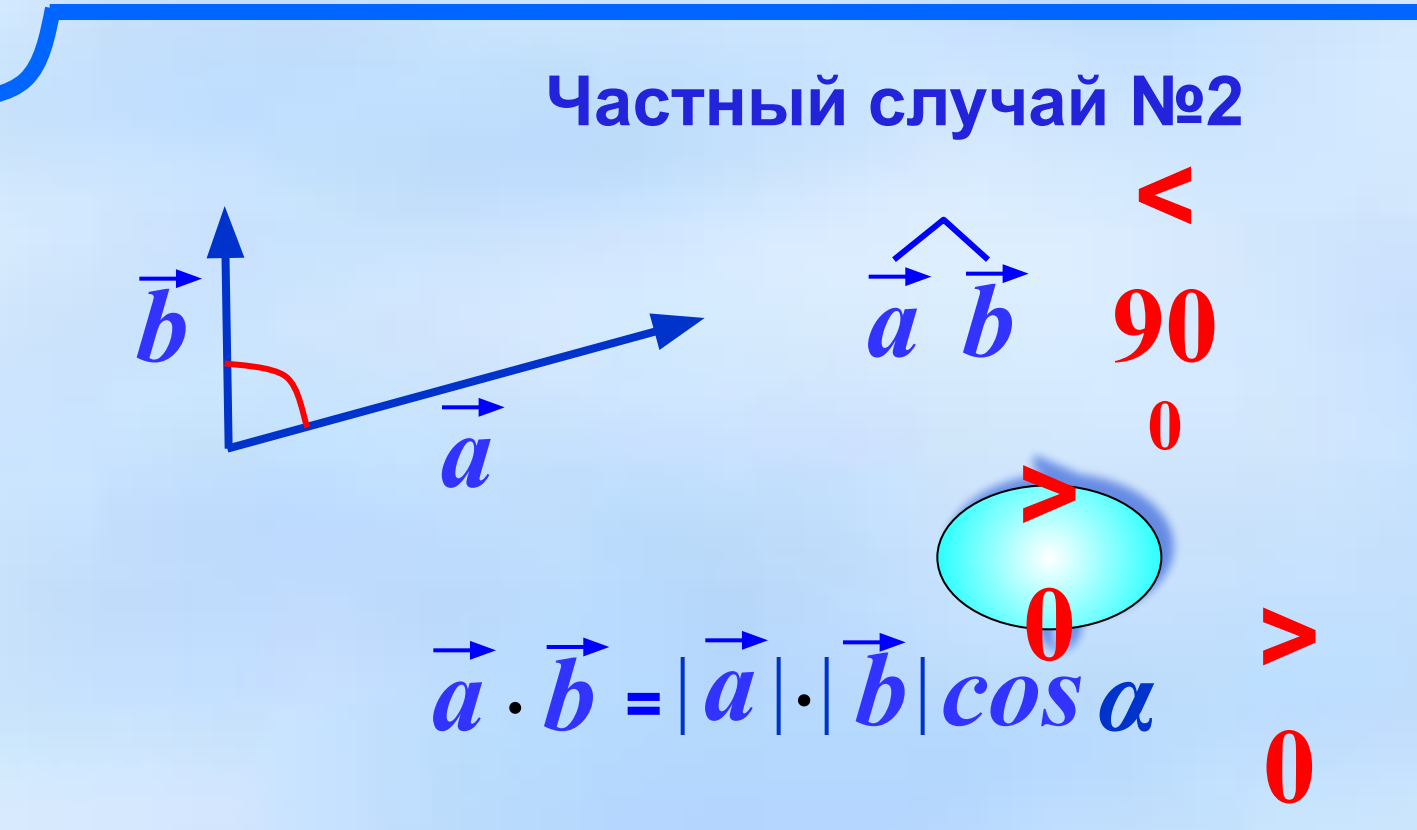

 $\vec{a}\cdot\vec{b} > 0$ 

Скалярное произведение ненулевых векторов положительно тогда и только тогда, когда угол между векторами острый.

 $\blacktriangle$ 

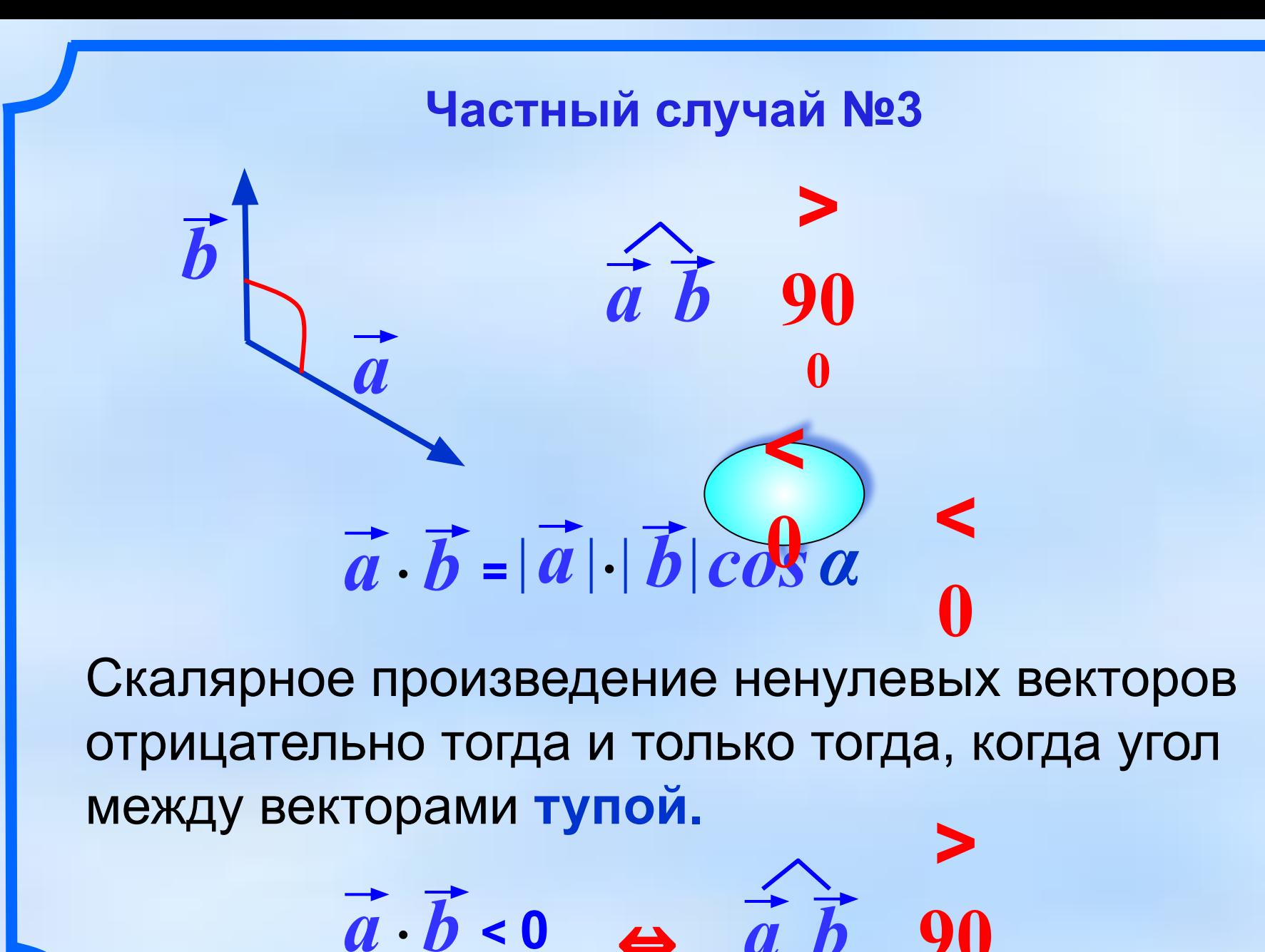

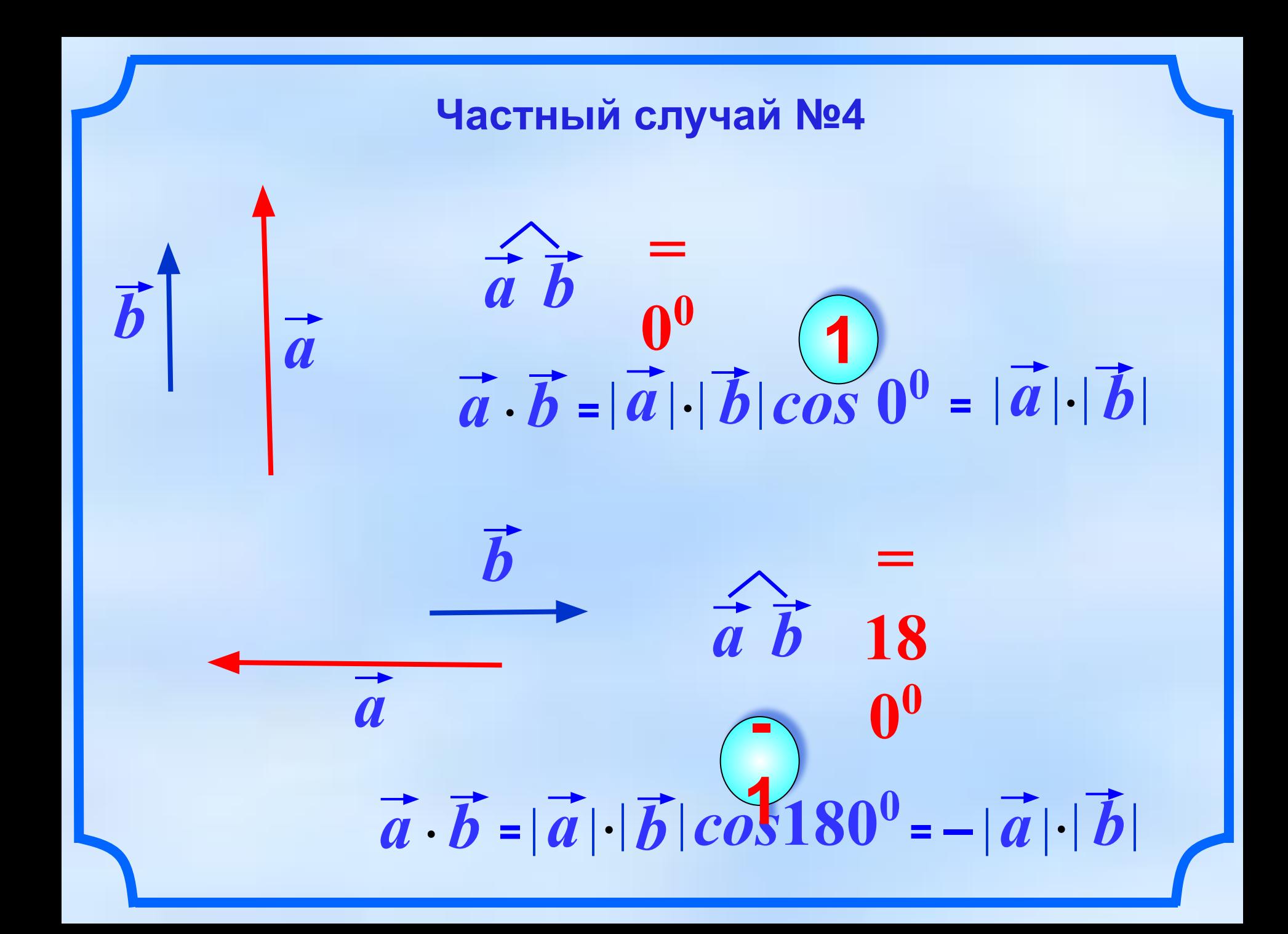

Частный случай №5  
\n
$$
\hat{\vec{a}} \cdot \hat{\vec{a}} = \vec{0}
$$
\n
$$
\vec{a} \cdot \vec{a} = |\vec{a}| \cdot |\vec{a}| \cos 0^0 = |\vec{a}| \cdot |\vec{a}|^2
$$

Скалярное произведение **a** · **a** называется  $\overrightarrow{a}^2$ **скалярным квадратом вектора И и обозначается** 

Таким образом, скалярный квадрат вектора равен квадрату его длины.

$$
\vec{a}^2 = |\vec{a}|^2
$$

### Задача

Все ребра тетраэдра ABCD равны друг другу. Точки М и  $N$  – середины ребер AD и BC. Докажите, что  $MN \cdot AD = 0$ 

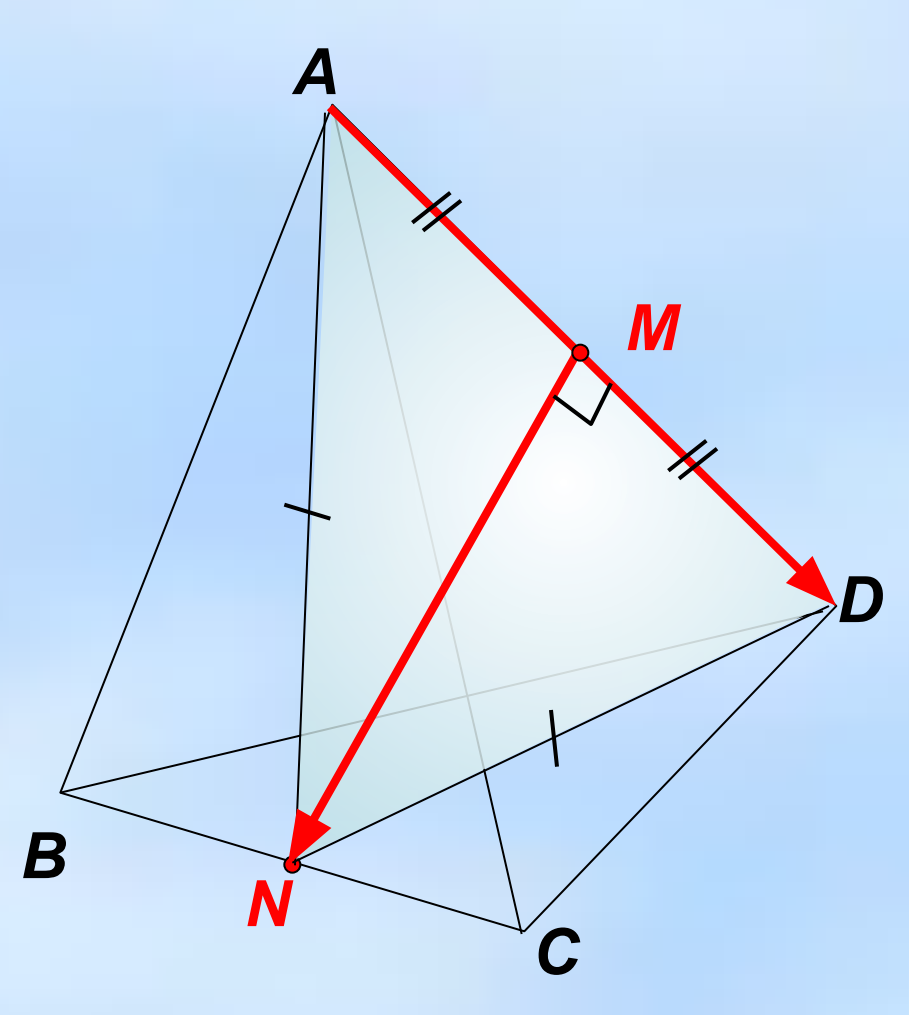

**через координаты векторов**  $\vec{a} = x_i \vec{i} + y_j \vec{j} + z_j \vec{k}$  $b = x_2 \vec{i} + y_2 \vec{j} + z_2 \vec{k}$  $\vec{a} \cdot \vec{b} = ?$  $\vec{a} \cdot \vec{b} = (x_i \vec{i} + y_j \vec{j} + z_j \vec{k}) \cdot (x_i \vec{i} + y_j \vec{j} + z_j \vec{k}) =$  $= x_1x_2 + y_1y_2 + z_1z_2$  $\overline{a} \cdot \overline{b} = x_{1}x_{2} + y_{1}y_{2} + z_{1}z_{2}$ 

**Формула для нахождения скалярного произведения**

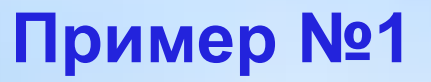

Найти скалярное произведение векторов:

 $\vec{b}$  {-1; 0; 7}  $\vec{a}$  {-6; 9; 5}

 $\vec{a} \cdot \vec{b} = x_1 x_1 + y_1 y_2 + z_1 z_2$ 

 $\vec{a} \cdot \vec{b} = -6.(-1) + 9.0 + 5.7 = 41$ 

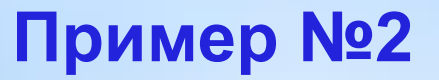

### Найти скалярное произведение векторов:

 $\vec{b}$  {22; 1; 8}  $\vec{a} \{0; 0; 4\}$ 

 $\vec{a} \cdot \vec{b} = x_1 x_1 + y_1 y_2 + z_1 z_2$ 

 $\vec{a} \cdot \vec{b} = 0.22 + 0.1 + 4.8 = 32$ 

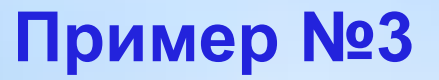

Найти скалярное произведение векторов:

 $\vec{b}$  {-2; 4; 0}  $\vec{a} \{1; 7; 9\}$ 

 $\vec{a} \cdot \vec{b} = x_1 x_1 + y_1 y_2 + z_1 z_2$ 

 $\vec{a} \cdot \vec{b} = 1.(-2) + 7.4 + 9.0 = 26$ 

### Подготовить к работе «Символ-Тест»:

- 1. Нажать «Вкл.»;
- 2. Нажать «F3»;
- 3. Ввести свой ник, затем «Ввод»;
- 4. Ввести номер варианта «1», затем «Ввод»;
- 5. Ввести число вопросов «5», затем «Ввод»;
- 6. Ввести ответы на вопросы.

### 1. Найти скалярное произведение векторов:

*a* **{1; 10; 7}** *b* **{0; 7; 0}**

### 2. Найти скалярное произведение векторов:

*a* **{7; 25; 0}** *b* **{11; 0; 54}**

### 3. Найти скалярное произведение векторов:

*a* **{|-2|; 0; |3|}** *b* **{1; |-11|; 1}**

### 4. Найти скалярное произведение векторов:

# $\vec{a} \{\sin(90^0); 2; 3\}$   $\vec{b} \{3; 2; 1\}$

### 5. Найти скалярное произведение векторов:

*a* **{-1; 2; 8}** *b* **{5; 5; 0}**

# Работа закончена. Перейдём к проверке.

### 1. Найти скалярное произведение векторов:

 $\vec{b}$  {0; 7; 0}

## $\vec{a}$  {1; 10; 7}

## $\vec{a} \cdot \vec{b} = 10.7 = 70$

### 2. Найти скалярное произведение векторов:

## $\vec{a}$  {7; 25; 0}

 $\vec{b}$  {11; 0; 54}

## $\vec{a} \cdot \vec{b} = 7.11 = 77$

### 3. Найти скалярное произведение векторов:

# $\vec{a}$  {|-2|; 0; [3]}  $\vec{b}$  {1; |-11|; 1}

 $\vec{a} \cdot \vec{b} = 2 \cdot 1 + 3 \cdot 1 = 5$ 

### 4. Найти скалярное произведение векторов:

$$
\vec{a} \{\sin(90^0); 2; 3\} \qquad \vec{b} \{3; 2; 1\}
$$

 $\vec{a} \cdot \vec{b} = 1 \cdot 3 + 2 \cdot 2 + 3 \cdot 1 = 10$ 

### 5. Найти скалярное произведение векторов:

 $\vec{a}$  {-1; 2; 8}

 $\vec{b}$  {5; 5; 0}

 $\vec{a} \cdot \vec{b} = -1.5 + 2.5 = 5$ 

**Домашнее задание**

## Читать п.51

# Выполнить упр.446, упр.448